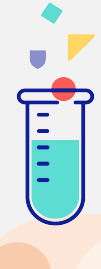

# Veiviser for karriereveiledning

## **Husk at du vet lite om veisøkers forutsetninger**

Ikke gi lovnader, men opplys om muligheter.

**Eksempel:** *Du kan ha voksenrett. Ta kontakt med ditt fylke for å undersøke det.*

Vis til nettressurser som bekrefter påstander, for eksempel om søknadsfrister, opptakskrav og støtteordninger.

#### **Personvern**

Kryss av i saksfeltet hvis veisøker oppgir personopplysninger. Les mer om [håndtering av personopplysninger i IK.](https://karriereveiledning.zendesk.com/hc/no/articles/360006172057-H%C3%A5ndtering-av-personopplysninger-i-karriereveiledning-no)

For telefon: Veisøker sitt telefonnummer er synlig. Derfor er det viktig at det som skrives som intern merknad eller i feltet post-it fjernes.

#### **Helseopplysninger i chat**

Kryss av i saksfeltet hvis veisøker skriver informasjon om helsen sin. **Eksempler:** ryggplager, angst, lesevansker, helseplager, dårlig syn, langtidssykemeldt.

# **Be veisøker ta kontakt med riktig instans**

Vær tydelig på hva vi kan svare på. Henvis til NAV, fastlege, Lånekassen, NOKUT, m.fl. ved spørsmål og behov som ligger utenfor vår tjeneste.

**Eksempel:** *Det er NAV som må svare på spørsmål angående sine ordninger. Det jeg kan hjelpe med er veiledning når det gjelder å utforske mulighetene dine, enten det er arbeid eller utdanning.*

# **Bruk veiledningsmodellen**

Forsøk å strukturere samtalen etter veiledningsmodellen vår.

Du kan lese mer om [Modell for](https://karriereveiledning.zendesk.com/hc/no/articles/4414480633361-Veiledningsmodellen)  [digital karriereveiledning i IK.](https://karriereveiledning.zendesk.com/hc/no/articles/4414480633361-Veiledningsmodellen)

# **Parafraser**

Veileder kan gjenta en *oppsummert forståelse* av det veisøker sier. Kan bidra til:

- Felles forståelse
- Rom for korrigering og avklaringer
- Veileder viser aktiv lytting

For chat: Unngå ren gjentagelse av hva veisøker skriver.

# **Avklaring om tid**

Avklar tid i starten av samtalen. Veiledende tidsramme er 45 minutter.

**Eksempel:** *Hvor mye tid har du satt av til denne samtalen i dag? Vi kan snakke i inntil 45 min.*

#### **Sett lenker i en kontekst og forklar verktøy**

Forklar hva lenker du sender inneholder, og hva den kan brukes til. Forklar også bruk av verktøy, som for eksempel Jobbkompasset eller Finn lærebedrift.

**Eksempel:** *Her kan du finne lærebedrifter: [https://finnlarebedrift.no.](https://finnlarebedrift.no/) Til venstre kan du velge lærefag og sted. Du kan også velge å kun få frem godkjente lærebedrifter.*

## **Metakommunikasjon**

Gi veisøker forståelse av hva som skjer på din side av skjermen. Kan også være nyttig for å tilpasse kommunikasjonen til veisøker.

#### **Eksempler:**

- *Jeg kan sende deg litt mer informasjon på slutten av samtalen.*
- *Gi meg litt tid så skal jeg undersøke det.*
- *Hvordan var den forklaringa?*

#### **Kopi av tekst med hyperkoblinger**

Hvis du kopierer tekst med hyperkoblinger, legger koblingen seg i parentes i teksten. Fjern alle lenker som legger seg inn i teksten for å gjøre det mer leservennlig.

**Tips:** Lim inn teksten i post it- feltet først. Kopier så teksten på nytt derfra, da vil teksten være uten koblinger.

## **Emojis**

Vi bruker fortrinnsvis

 $\mathbb{C}$ :)  $\odot$ 

og da i hovedsak til de veisøkere som selv bruker emojis.

## **Speiling av veisøkers språk**

Å speile veisøkers språk kan bidra til å skape tillit og forståelse.

Bruk et enkelt og muntlig språk, og skriv korrekt. Unngå metaforer, det kan for mange være vanskelig å forstå.

#### **Vi veileder på norsk**

Bruk makroen «Henvendelse på engelsk» hvis nødvendig. Les mer om [når veisøker snakker engelsk i IK](https://karriereveiledning.zendesk.com/hc/no/articles/360017733477-N%C3%A5r-veis%C3%B8ker-snakker-engelsk).

Veisøkeren kan fortsette skrive på engelsk hvis det er greit at veileder svarer på norsk.

## **Aktiviser veisøker**

Inviter veisøker til å ta aktiv del i samtalen.

#### **Eksempel***:*

- *Hva har du undersøkt og vurdert så langt?*
- *Hva kan du bruke denne informasjonen til?*
- *Hva tenker du å gjøre videre med det vi har snakket om?*

## **Intern kunnskapsbase**

I den interne [kunnskapsbasen](https://karriereveiledning.zendesk.com/hc/no) finner du kvalitetssikret informasjon og inspirasjon for veiledningen.

Der finner du også [brukerveiledninger](https://karriereveiledning.zendesk.com/hc/no/categories/6933837011345-Brukerveiledning-Zendesk-og-kv-no) for Zendesk.

## **Alvorlige problemstillinger**

Be raskt om hjelp fra vaktleder hvis veisøker signaliserer at det er fare for liv og helse.

Les mer om [rutiner for håndtering av alvorlige problemstillinger i IK.](https://karriereveiledning.zendesk.com/hc/no/articles/360014435018-H%C3%A5ndtering-av-alvorlige-problemstillinger)

#### **Useriøse henvendelser**

Hvis du er usikker på om en henvendelse er useriøs eller ikke, kan du be en kollega se på chatten din. Les mer om [useriøse henvendelser i IK](https://karriereveiledning.zendesk.com/hc/no/articles/4402644365457-H%C3%A5ndtering-av-useri%C3%B8se-henvendelser).

#### **Kollegastøtte**

Be om bistand fra kolleger når du har behov for det i veiledning, eller i ettertid for debrief.

Bruk internchatten i Teams, eller ta kontakt med vaktleder.

S

 $\emptyset$ 

T

 $\, \cap \,$